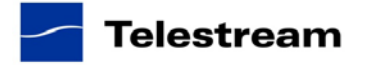

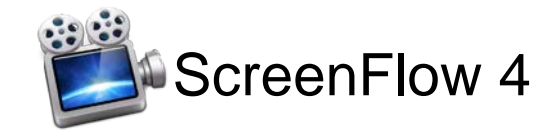

# **ScreenFlow 4.5 Release Notes**

### *ATTENTION Version 3.x, 2.x and Version 1.x Customers*

Version 4.x is a \$29 paid upgrade from previous versions of ScreenFlow, and will require a new serial number. In order to get the \$29 upgrade price, your current serial number must be activated in the Preferences> License panel. If you install version 4 without purchasing a new serial number, your videos exported from ScreenFlow 4 will contain a watermark. [Please read these](http://www.telestream.net/screenflow/upgrade.htm)  upgrade [instructions before installing.](http://www.telestream.net/screenflow/upgrade.htm)

## *ATTENTION Version 4.x customers*

Version 4.5 is a free update and will not require a purchase

# *System Requirements*

- Mac OS X Lion 10.7 and higher, including Mavericks Intel\* based CPU required. Core 2 Duo recommended
- A supported programmable GPU required for certain effects & functionality
- Cameras using the HDV codec are not supported

\*Intel GMA chips are unable to support Motion Blur and some Callout features

### *Version 4.5 Fixes and Improvements*

- Expanded Publishing support now includes options to publish to Google Drive, Dropbox and Facebook
- Improved Upload Manager now allows for asynchronous uploads in the background to free up timeline
- New Wipe Transition Pack available for purchase (\$19.99)
- Improved ability to manage transitions and mark ones as favorites
- Added search field to Video & Audio filter popover
- Implemented double-clicking sending source to timeline when in the media library list mode
- Added 60 fps option to the Pro-Res export and 25 fps to H.264 options to standardize
- Added 'Select All' when the media library is in thumbnail mode
- Added Shift as a modifier for multiple selection in the canvas
- Implemented 'Deselect All' for the Media Library
- Fixed bug where edits were getting lost on 10.9
- Fixed not being able to adjust points on a filter after an action
- Extra "space" graphic appears when shift-selecting multiple spaces at a time
- Fixed transition color well to be correctly selectable
- Implemented frame-rate control in the 'Customize' window of the ProRes preset
- Fixed subtitles not showing up in exported movie when a range selection was used
- Fixed video view not showing correct timeline tabs when the document is restored
- Fixed 'Depth of Field' video filter center point buttons cut off
- Prevented the ScreenFlow document from being able to close when a publish is in progress
- Faded down the nested icon when the scrubber is over it
- Captions drawn into the preview now account for any scrolling
- Fixed being able to create top layers when dragging media up the timeline
- Fixed issue where nesting clips with transitions between them removed the transition
- Fixed issue where splitting a nested clip containing child transitions removed them
- Flipped the main audio meters to have left on the top, right on the bottom
- Fixed the helper shutting down even when terminate is cancelled by an in-progress export
- When showing the captions in 'Preview' mode, they will no longer have garbage in the background
- Reset the default transition if it's been removed from the system
- Remember the position of the category in the transition inspector
- Fixed issue where pasting a high resolution clip into a lower resolution canvas won't display keystrokes bar correctly
- Fixed bug where the content could be tinted blue
- Fixed Freeze frame not added to start or end of a clip when editing Nested clips
- Fixed text to speech clips not showing up
- Added workaround to stop ScreenFlow crashing if quitting while exporting
- Fixed audio wave form not drawn correctly when one region of a clip is muted
- Fixed Core Image transitions having a shift in color
- Fixed color shift with video actions
- Fixed 10.9 not showing the circular slider correctly
- Fixed Transition Inspector tabs displaying incorrectly
- Audio only MPEG-4 exports will now show a progress bar
- Fixed color correction tools not working in 10.9
- Fixed issue where adding video action removes Audio Filter effect

## *Version 4.0.5 Fixes and Improvements*

• Fixed issue that caused engine failure message in certain situations when trying to activate ScreenFlow license (*Note this fix only applies to the version of ScreenFlow sold from the Telestream.net store. Version 4.0.4 remains active on the Mac App Store.)*

# *Version 4.0.4 Fixes and Improvements*

- Fixed Chroma Key combined with Bump distortion filter causing green screen to flicker in playback and to export with bad frames
- Disabled the ability to add callouts on top of other callouts
- Fixed minor issue where export menu would appear above a document in certain instances
- Disabled the ability to adjust timeline while exporting
- Brightness and Contrast color controls can now not be set to negative percentages
- Fixed issue causing.wmv media to have no thumbnails when application is in 32bit mode
- Fixed inaccurate links to order by phone and fax
- Fixed letterbox and motion blur exports displaying artifacts in the side areas
- Fixed Text Properties: Outline input box showing "Not App..." when no value has been entered
- Fixed runtime error caused by specific left/right clicking then single left clicking
- Fixed typo in YouTube screencast warning message
- Fixed Runtime error that could occur in certain situations after unlocking Preferences > Licenses
- Removed support for Elgato H.264 encoder in Mac App Store version
- Fixed crash that could occur when adding .dv files to timeline
- Fixed inaccurate link in in-app store
- Fixed inability to select text in a Text Box on Retina display machines
- Fixed issue of adding and moving Freeze Frames causes changes in the cut point of the originating clip
- Fixed an issue where copying & pasting a text clip with background to a document multiple times could cause an error on save
- Fixed occasional crash when publishing to YouTube in Mac OS 10.7
- Disabled Windows Media export in the MAS version of ScreenFlow
- Fixed deleting multiple gaps not collapsing all remaining clips correctly
- Fixed incorrect location in clip when adding freehand callout
- Added a more detailed error dialog when opening a corrupted .scc file
- Fixed some Japanese localization issues
- Updated to eSellerate Engine 5.0 SDK to alleviate certain issues activating licenses.
- Added a background to the captions when displaying in the canvas to make captions easier to read

# *Version 4.0.3 Fixes and Improvements*

- Fixed WMV not loading correctly in the 32-bit application
- Fixed VGA out to Monitor not able to record Mirrored mode
- Fixed mouse image being multiplied when recording Java
- Fixed location of export menu under specific circumstances
- Fixed inability to export to Windows Media using the Mac App Store version of **ScreenFlow**
- Added missing tooltips
- Fixed issue when changing font size removed bold and italics
- Fixed the inability to select the caption track of a nested clip
- Fixed issue resulting in missing media when moving recording to new document before saving
- Fixed stereo waveforms displaying as mono when Show Waveforms is toggled
- Added upgrade warning message when saving 3.x-created documents in 4.0.x
- Disabled speed change user interface on nested clips
- Fixed bug where splitting a clip removed transition
- Fixed displaced shadow when using starting and ending transitions
- Duration window now stays on timeline at right side of project
- Fixed ghosting around callouts on export to AppleTV
- Changed to new webstore link for in-app purchases
- Canvas color now reverts after Cancel
- Changed Remove Background Noise range to be 5-100
- Updated localizations
- Made various minor corrections to documentation and HELP links
- Fixed issue causing color changes when using cursor callout
- Fixed issue causing timeline magnification to stop responding in certain situations
- Cursor is now only visible if the cursor hotspot is visible
- Fixed issue causing a Runtime error upon opening certain documents
- Center point is now reflected in Zoom Blur action
- Fixed black flashes occurring on nested clip section after export
- Fixed ability to set duration of still images
- Fixed crash caused when using specific JPEG files
- Fixed consistent crash on opening editing window
- Fixed issue causing imported MP4 audio playback and waveform display inconsistency
- Fixed ScreenFlow crash when selecting Export menu in OS 10.7 Lion in certain documents
- Fixed crash that could occur in specific instances on export
- Fixed issue causing altered timeline of ScreenFlow1 files when opened in ScreenFlow 4
- Fixed imported .mov files not displaying alpha channel
- Fixed crashes occurring when gray scale images were moved to canvas
- Fixed inability to save certain projects because .SCC file is missing
- Disabled color correction when drawing nested clips
- Fixed shadows being displaced when part of a nested clip
- Fixed bug where image files couldn't be dragged from the Media Library to the canvas
- Fixed splitting clip on left side of transition causes problems with content
- Prevented the point crosshair from exporting into the finished video
- Fixed missing playback of WMA files in 32-bit mode
- Fixed custom canvas size not appearing after editing dimensions
- Fixed incorrect image on backside of Page Curl transition

## *Version 4.0.2 Fixes and Improvements*

- Holding down the Command key when pinching in the canvas (or scrolling with mouse) will resize an object on canvas
- Audio transitions now only have a cross dissolve
- Fixed crash when opening WMA files
- Changed headroom from -1 db to -3 db for auto-leveling
- Stopped timeline stutters when adjusting the height after double clicking
- Now perform parametric conversion of colors to screen, default to sRGB when incoming image content is untagged, and add transmission of color space from QuickTime XPC service for more accurate color conversion
- Fixed brightness not snapping to 100% easily
- ScreenFlow now forces the width/height of a camera if no frames are received increasing compatibility with USB devices
- Fixed showing the 'Windows Media' preset in the export list when it isn't available
- Fixed QuickTime content not appearing correctly on Radeon X1xxx hardware under 10.6
- Fixed issue with recordings having non-divisble-by-8 width
- Fixed transitions appearing low-res when exported
- Fixed run time error caused by using ripple delete on clip with captions
- Fixed issue causing an inability to access the Elgato Turbo H.264 USB device
- Restored support for DV camera capture in 64-bit build
- Now enable showing of shift-key in keystroke display
- Fixed issue causing video export to be darker than it appears in editing
- Fixed WMA audio files not playing back correctly
- Fixed issue that caused color controls to be unusable in certain situations
- Disabled 'Detach Audio' menu item when the selected clip doesn't have audio
- Fixed selected range not showing correctly after nesting a media clip
- Fixed 'Publish to Vimeo' window will resize when changing accounts
- Fixed bug allowing a single clip to be nested through the action gear menu
- Disabled editing shortcut keys during export
- Fixed Publish Selected Range... appearing in the menu when there are no in/out points
- Fixed caption bar "popping" and resizing when zooming in on the canvas
- Limited the number of nested clips within each other to 10
- Removal of Vimeo & YouTube uploads from temporary folder immediately
- Fixed deleting multiple nested clips will show ghosted images of the nested media
- Fixed being able to intermittently add audio actions to the same spot in a clip
- Modified the YouTube description text view to respect tab keys
- Prevented the 'Set Timer' button from being used if the minutes and seconds are both 0
- Fixed hour number not highlighting in the timecode view when there is an hour's worth of content
- Prevented crash when opening 3.x document with DV footage
- Fixed periodic crash on 10.8.2 when using 2 monitors and recording monitor is to the left/top of the main monitor
- Fixed incorrect limits to blur and feather sliders on Callout Properties
- Ignore the freehand content when setting a callout's defaults
- Fixed In and Out point shifting on timeline magnification
- Fixed Show Keystrokes does not reflect a cropped clip
- Fixed issue that caused scaled media to be distorted when cropping past an edge
- Fixed edit canvas bar "popping" and resizing when zooming in on the canvas
- Fixed audio playing outside of nest
- Fixed video filters with video actions not displaying when removed
- Fixed adjusting canvas zoom while editing the canvas size moves the cropping guides, disabled zooming while cropped
- Fixed changing focus to another window will intermittently "unlock" the timeline when in canvas cropping mode
- Animated GIF files saved in QuickTime X as MOV files now playback correctly in **ScreenFlow**
- Added a scale cap to the export dimensions
- Fixed being unable to create an audio only export using Web High preset
- Fixed issue that caused media to move when canvas was cropped in nested clip
- Fixed issue causing 'Make Settings Default' to not work across multiple documents
- Fixed issue that in certain circumstance caused the inability to record using the MAS version
- Made the tab key move in/out of the description field in the Vimeo metadata view
- Allowed modifier-only keys to be shown on screen
- Fixed issue that caused an intermittent crash when dismissing countdown when recording computer audio
- Prevented the ability to enter negative values for scale when exporting
- Prevented the ability to allow quote marks in the tags sent to YouTube
- Added warning message that appears when Flash exports are set to odd dimensions
- Added warning message that appears when custom exports are set to odd dimensions
- Fixed issue causing callout to not save if build-in + build-out is equal to duration
- Fixed transitions issue that caused media to shift when the canvas was manually edited
- Fixed issued that caused certain H.264 / Apple Animation files to not display on canvas
- Prevented odd width / height uploads going to Vimeo or YouTube

# *Version 4.0.1 Fixes and Improvements*

- Fixed issue with keystrokes displaying
- Fixed issue that caused error message and sound problems when Remove Background Noise was checked
- Disabled color correction on Radeon X1xxx hardware which was causing recording problems
- Fixed performance regression created by decoding video on separate queue from audio

# *New Features in 4.0*

### **Stay more organized**

- **Nested Clips**
	- o Merge multiple elements into a single (nested) clip on the timeline
	- o Access and edit nested content on a separate tabbed timeline
	- o Apply filters and video actions to nested clips as a way to join content

#### • **Media library organization tools**

- o Easily find and organize all the clips in your library
- o Search for a specific clips
- o Arrange clips by name, duration, or type
- o View your media in list view
- o Select a clip and see where it's used in your timeline

### **Reach new audiences:**

### • **Closed Caption support**

o Add, edit and publish ADA compliant soft subtitles as caption tracks to your MPEG-4 movies and YouTube videos

- o Create captions in multiple languages
- o Export captions as an SRT file
- **MPEG-4 export**
	- o Export faster, higher quality MPEG-4 files using the x264 codec

### **Razzle-dazzle 'em:**

- **Chroma key**
	- o Replace your green (or any color) background with your own video or still image background
- **Core image video and audio filters**
	- o Add effects to videos, images and audio
	- o Video effects include advanced color adjustments, distortion effects, blurring, alpha mask, color effects, and more
	- o Audio effects include EQ, multiband compression, peak limiting, delay and more
- **Freehand callout support for all media**
- **Formatting for display of Show Keystrokes**
- **Cursor effect improvements**
- **User-definable canvas size for new documents**
- **Display of transition angles in degrees**
- **Publish to Vimeo in 1080p option**
- **Publish to YouTube as unlisted option**
- **ProRes Alpha Channel Support in export on OS X 10.7+**

### **Streamline your workflow and save time:**

- **Dynamic Update of Media**
	- o Update and reload modified imported assets directly from within ScreenFlow into the library, timeline and canvas *(This feature is not available in the Mac App Store version of ScreenFlow)*
- **Recording timer**
	- o Set a duration of time you want ScreenFlow to record
- Paste a clip into an existing gap in the timeline
- "JKL" keystrokes for fast forward and rewind
- Zoom gestures for quick navigation
- One-click starting and ending transitions
- Visible timecode display
- Scrollbar navigation for preview area
- Default duration preference for actions and transitions
- Numerical crop option for cropping media
- Shortcut button for scaling timeline
- Display of stereo audio waveforms in timeline
- Single video frame export to a PNG file
- Increased increment of timeline zoom
- Improved access to gear menu
- Improved document load performance and memory usage with QuickTime editing scalability improvements
- Improved playhead positioning after pasting

# **Stay up to date with the latest technology:**

### • **Fully 64-bit in OS X 10.7 Lion and above**

o ScreenFlow 4.0 runs as a fully 64-bit application under OS X 10.7 Lion and above which improves overall performance, memory usage, export speed, and scalability.

### • **Optimized, high quality, full-screen recording on Retina displays**

- o Fully optimized to record up to full 2880 x1800 resolution with low file sizes.
- **Fully ColorSync-enabled rendering**
	- o Uses the OS X built-in color management system for increased the fidelity of preview and export videos.

*Version 4.0 also contains hundreds of bug fixes as well as improvements in memory usage and general performance.*